# 교육 과정 소개서.

**한번에끝내는공간,건축디자인초격차패키지**

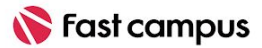

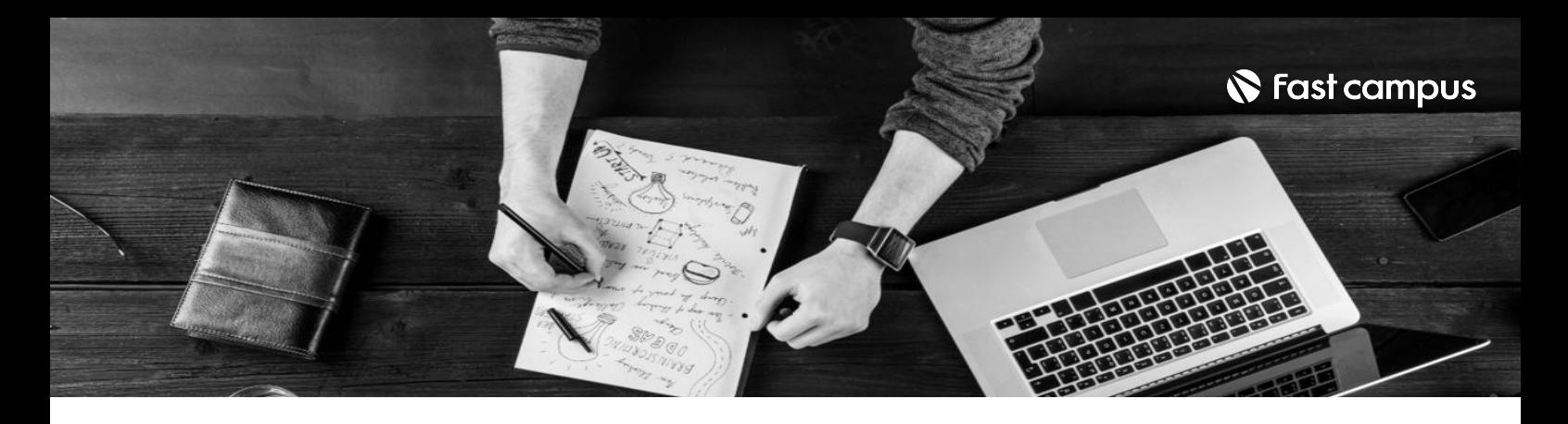

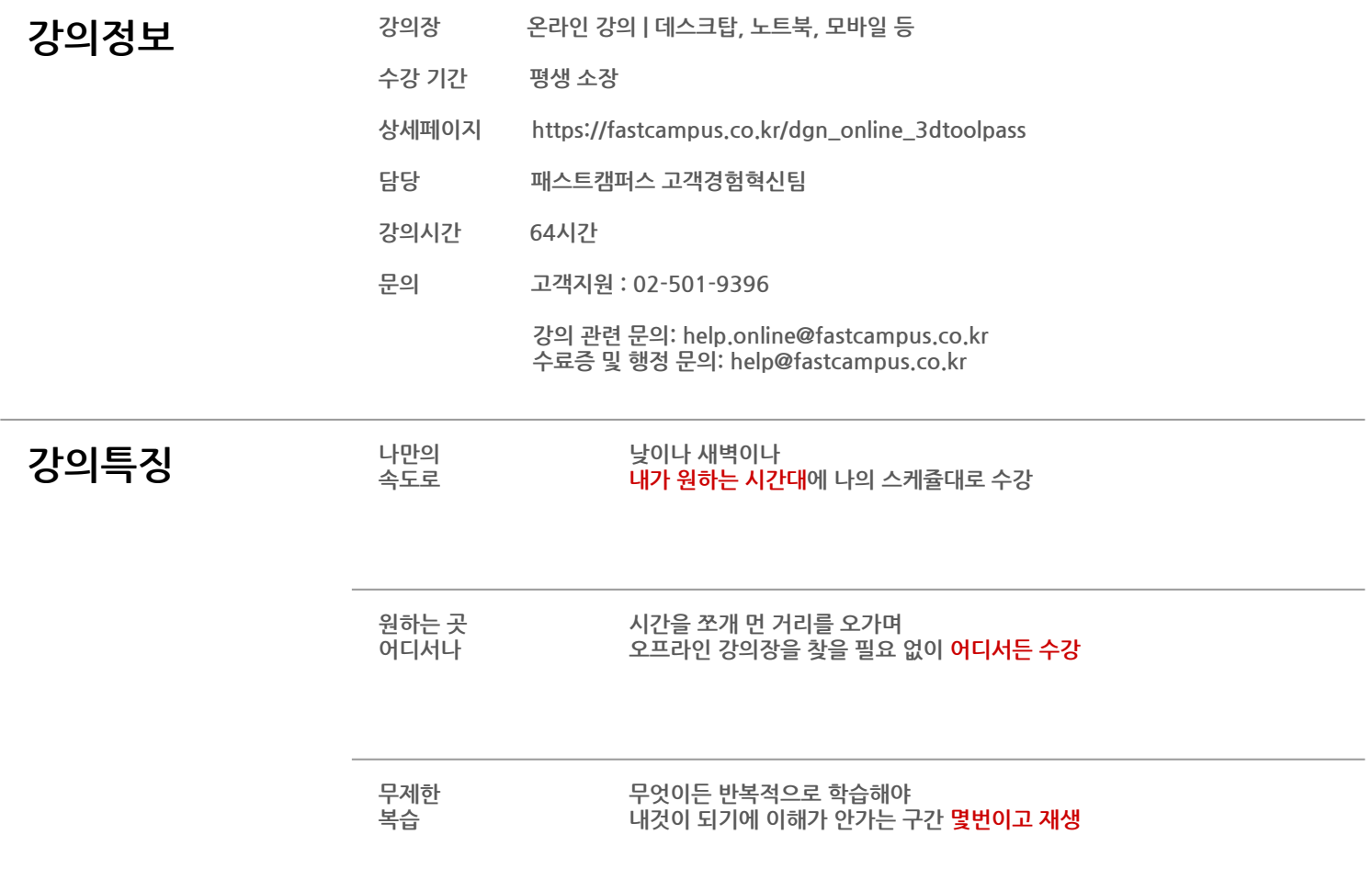

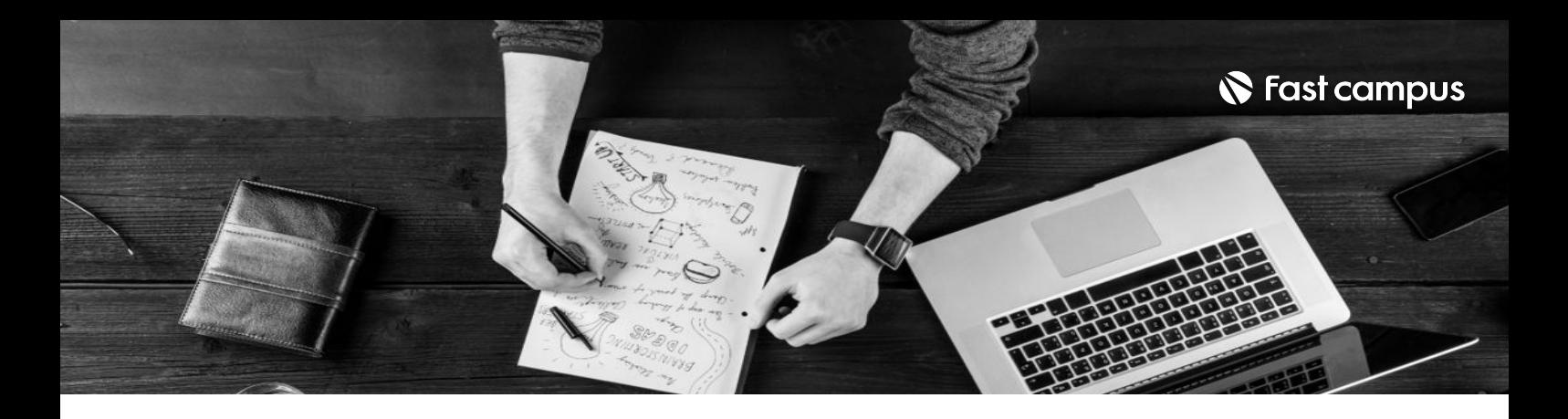

- 강의목표 건축학과 교수님이 알려주는 오토 캐드 건축 도면을 배워봅니다.
	- 가장 많이 사용하는 스케치업 + 루비로 만드는 주택, 빌딩, 쇼룸 프로젝트를 다뤄봅니다.
	- 비핸스에서 주목하는 루미온 렌더링(with 스케치업)을 배워봅니다.
	- 7개 실습으로 체계적으로 완성하는 라이노 + 그래스호퍼를 배워봅니다.
	- 엔스케이프로빠르지만실사같은고퀄리티렌더링(with스케치업)을배워봅니다.
	- 건축 렌더링의 시작과 끝, 브이레이(with 스케치업)를 배워봅니다.

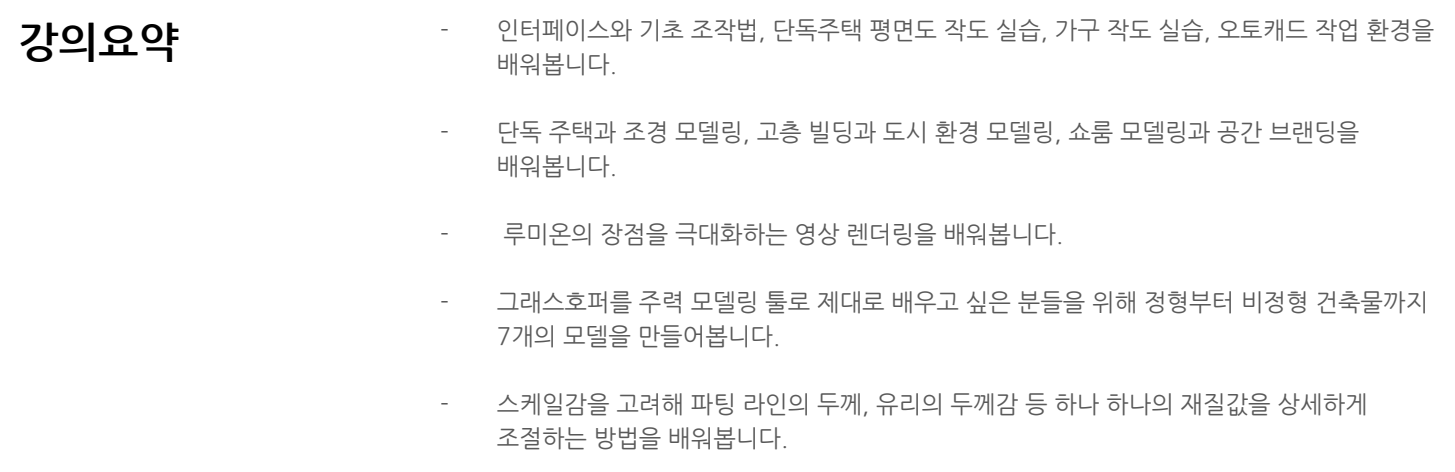

브이레이와 렌더링 이론, 브이레이 조명 실습, 브이레이 재질 실습을 배워봅니다.

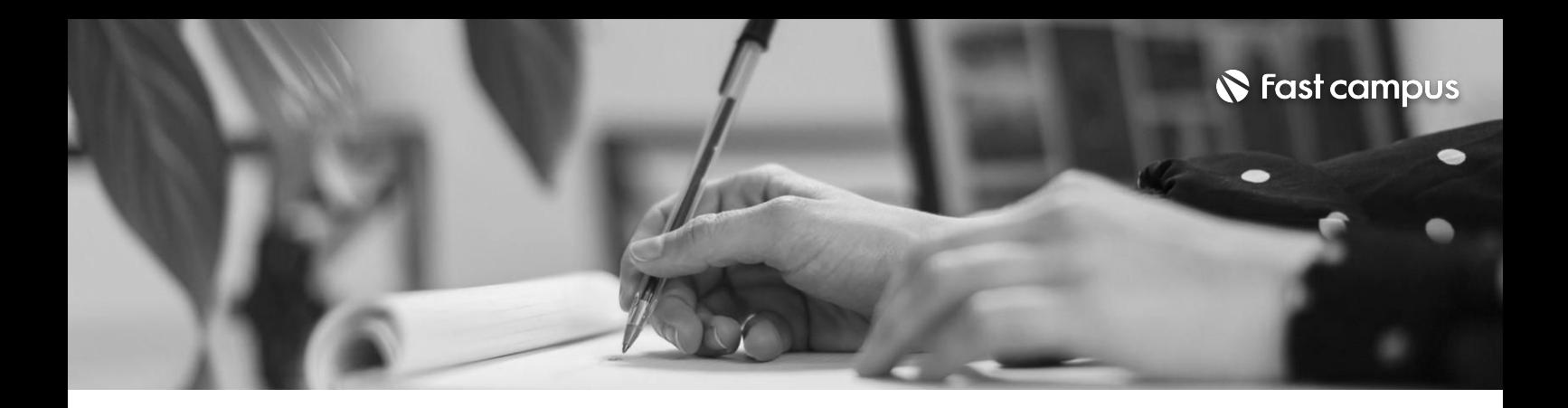

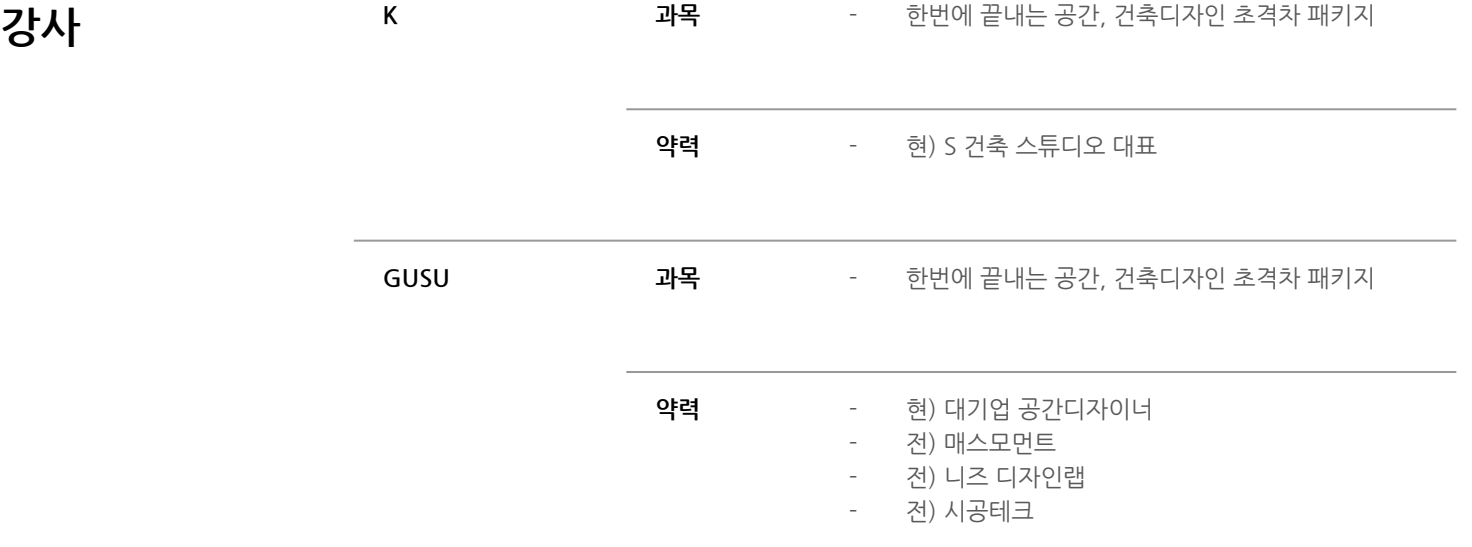

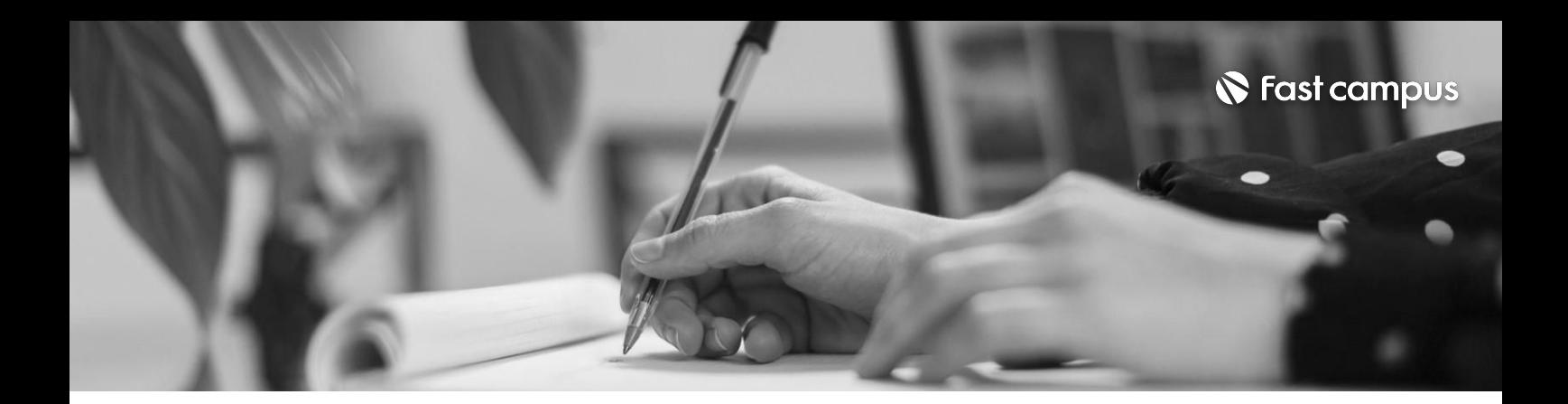

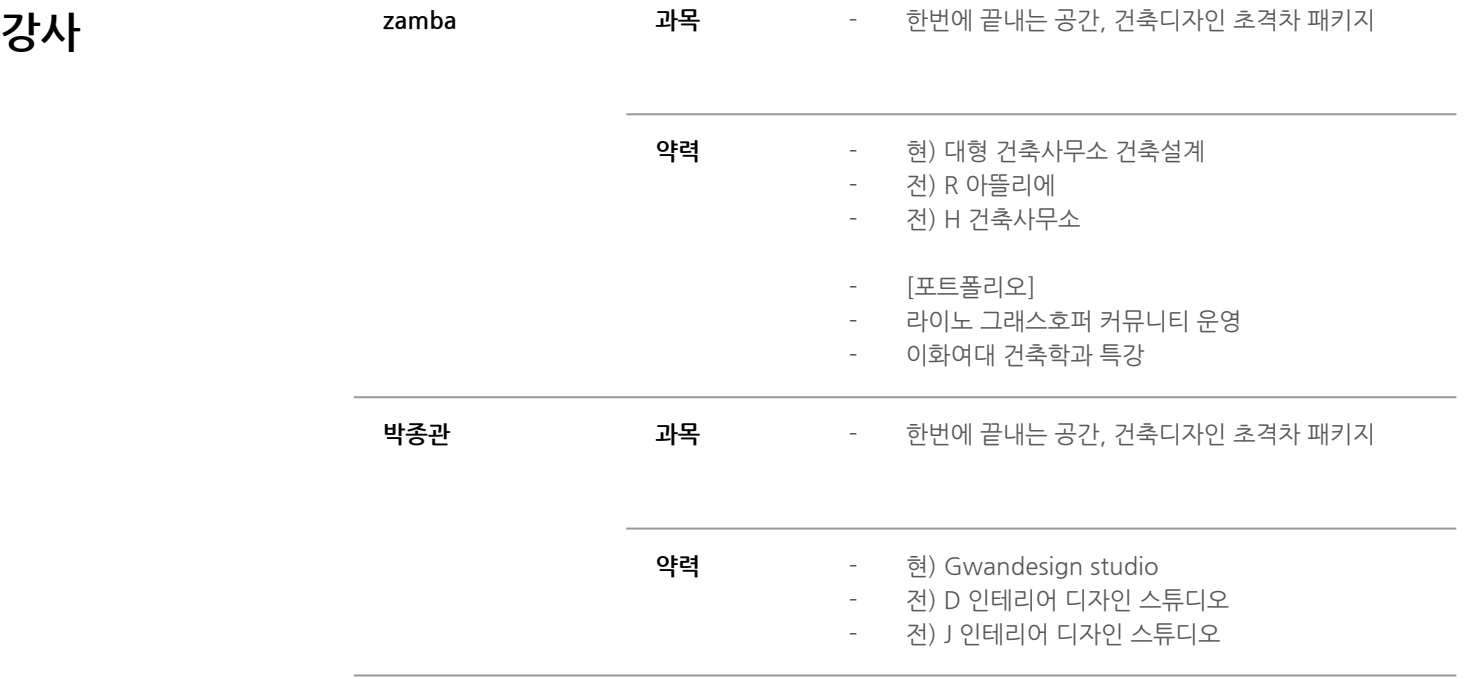

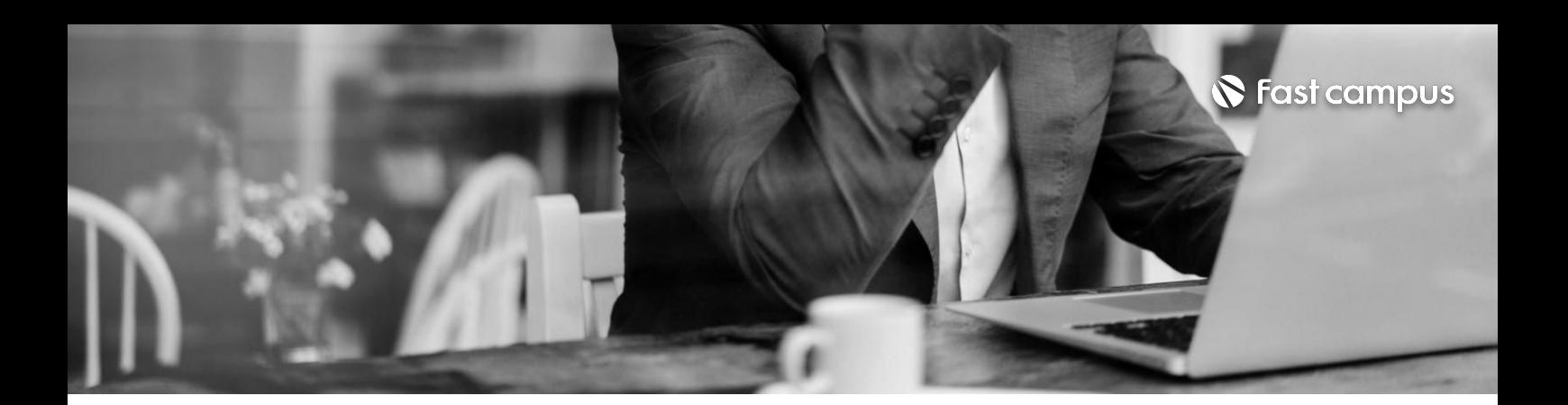

**CURRICULUM 01. 건축학과 교수님이 알려주는오토 캐드건축도면**

파트별수강시간11:52:01

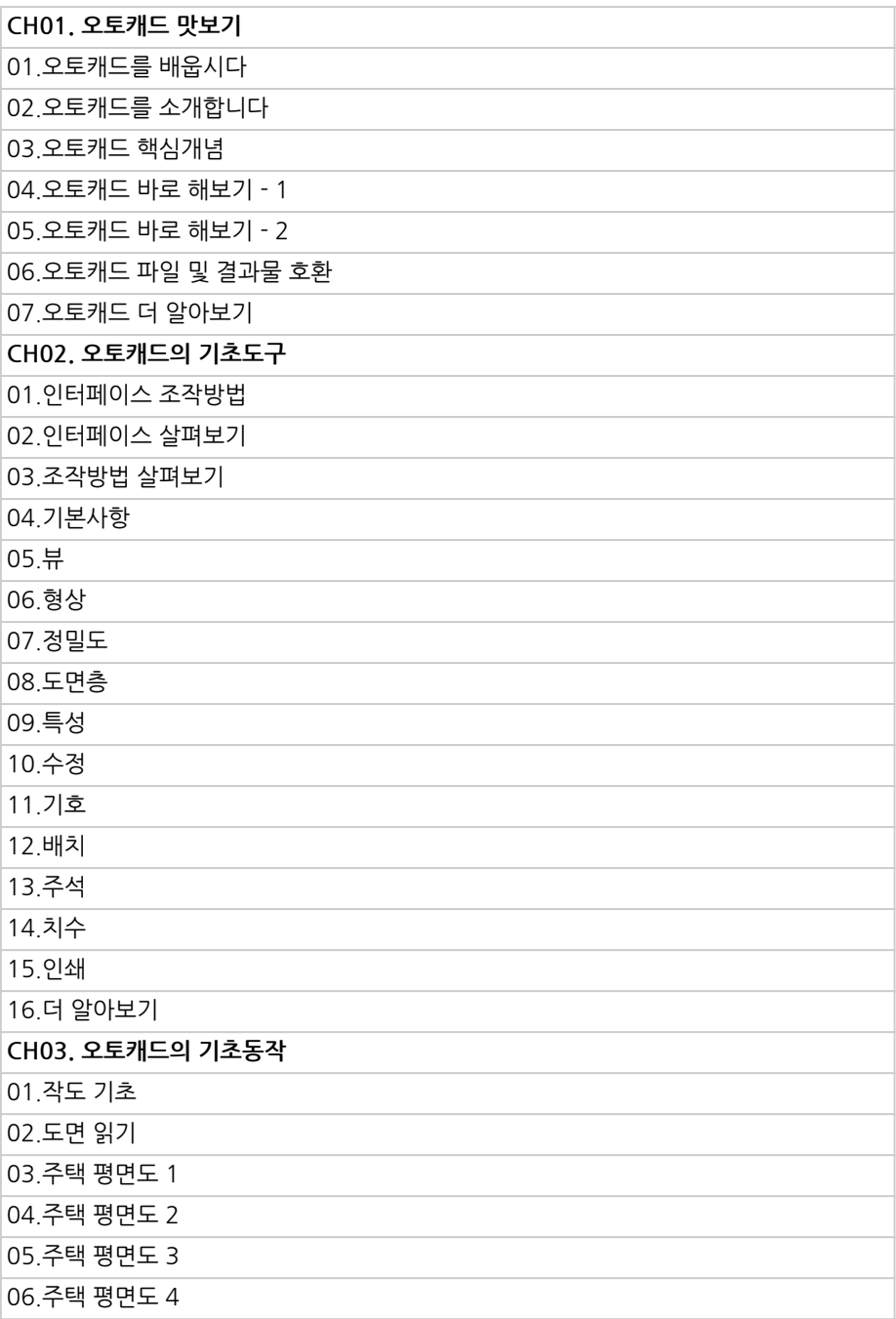

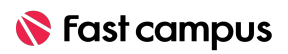

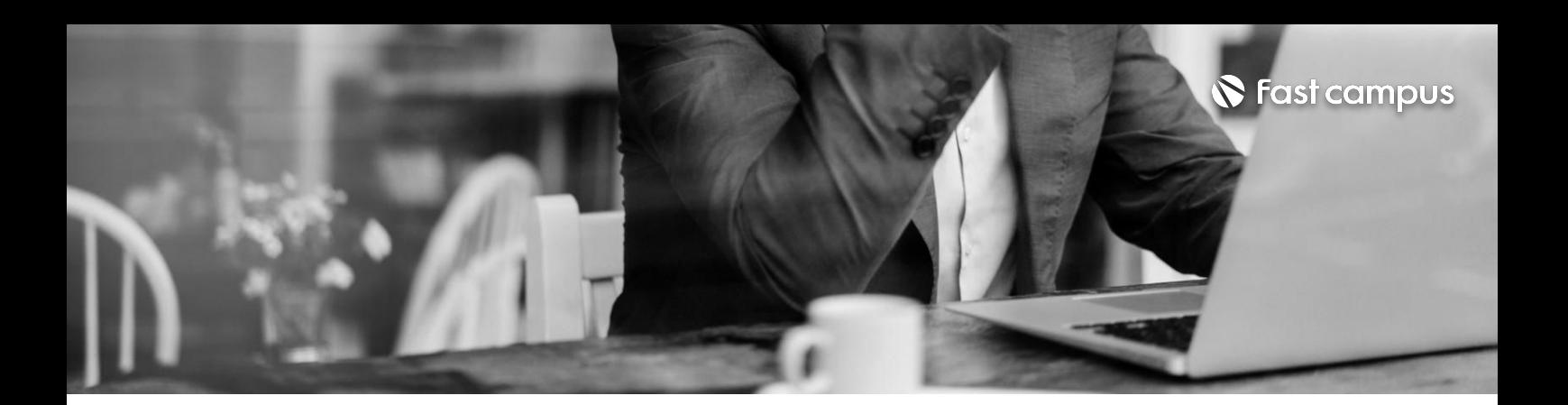

**CURRICULUM 01. 건축학과 교수님이 알려주는오토 캐드건축도면**

파트별수강시간11:52:01

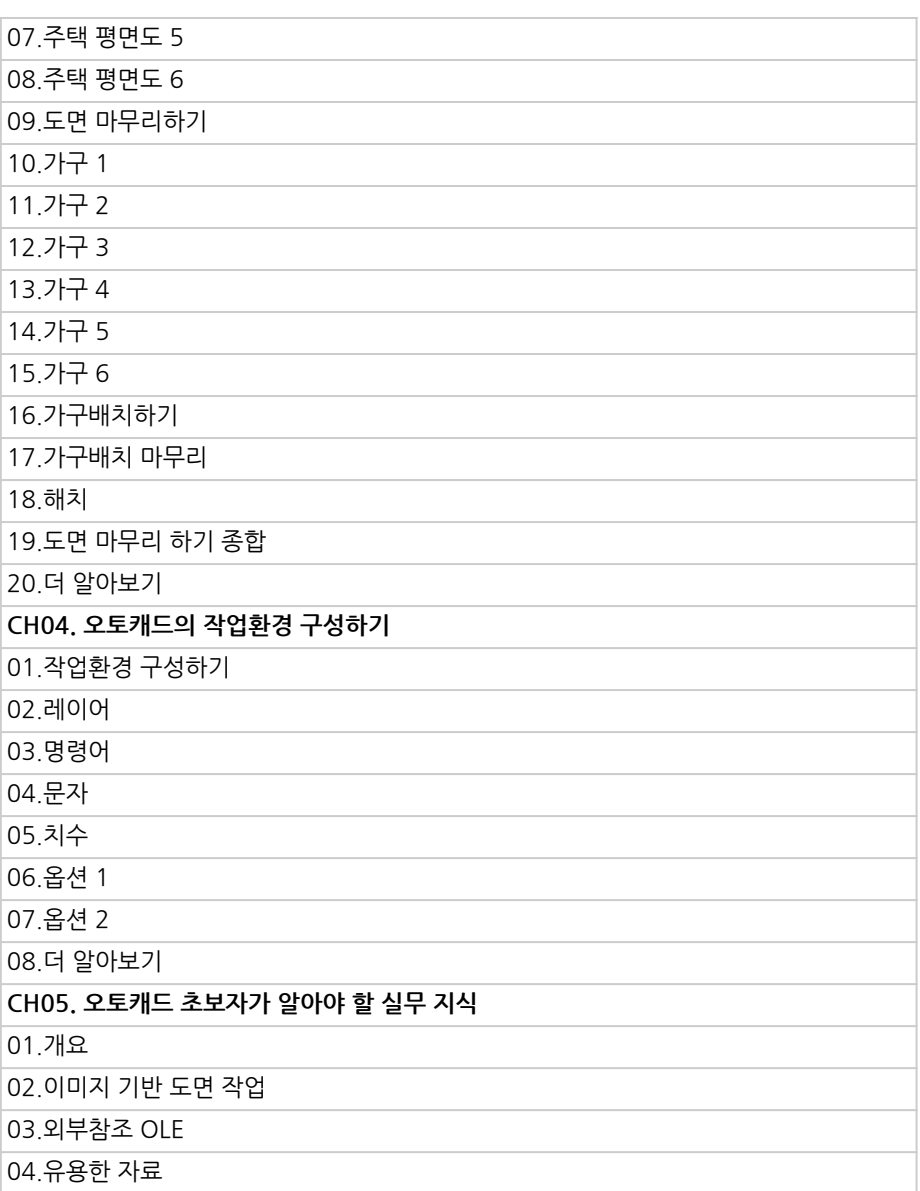

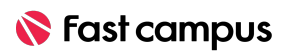

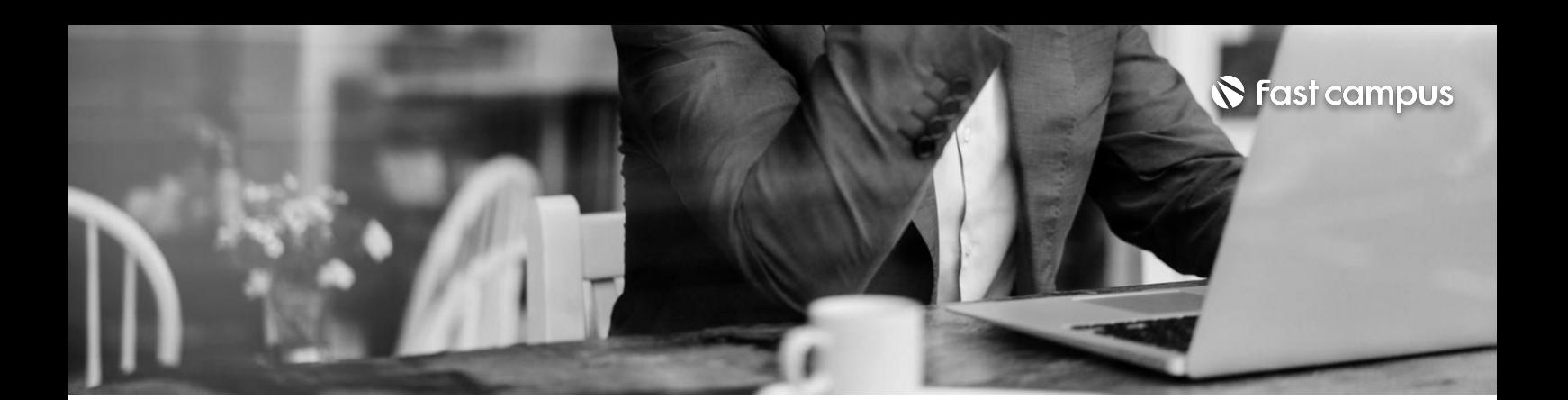

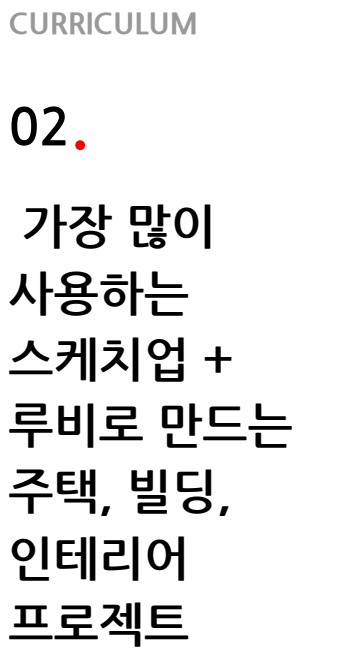

파트별수강시간11:25:20

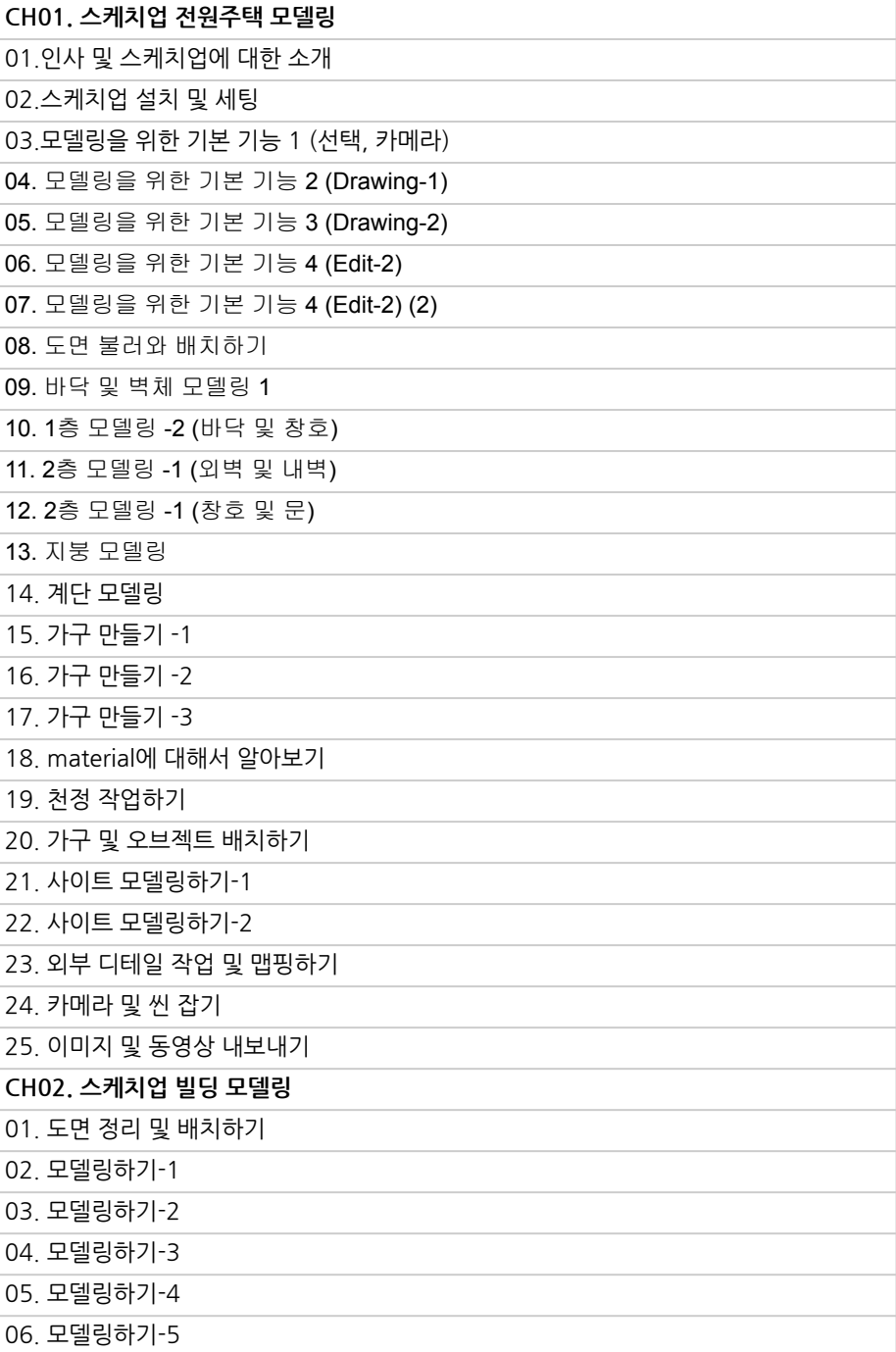

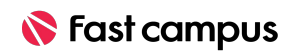

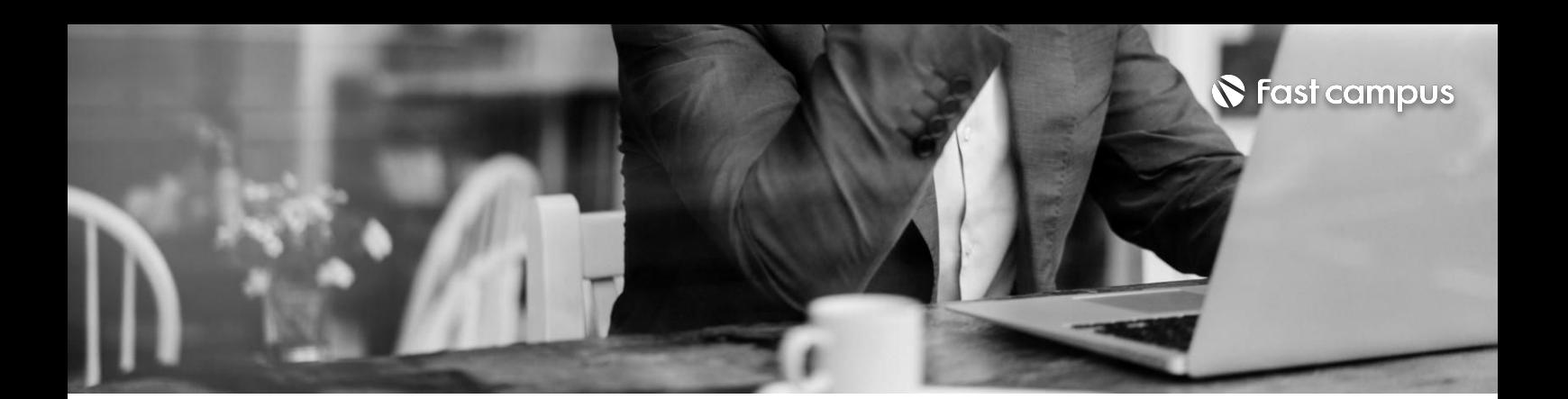

**03. 렌더링기초부터 건축영상까지 실무루미온의 모든것**

파트별수강시간18:34:49

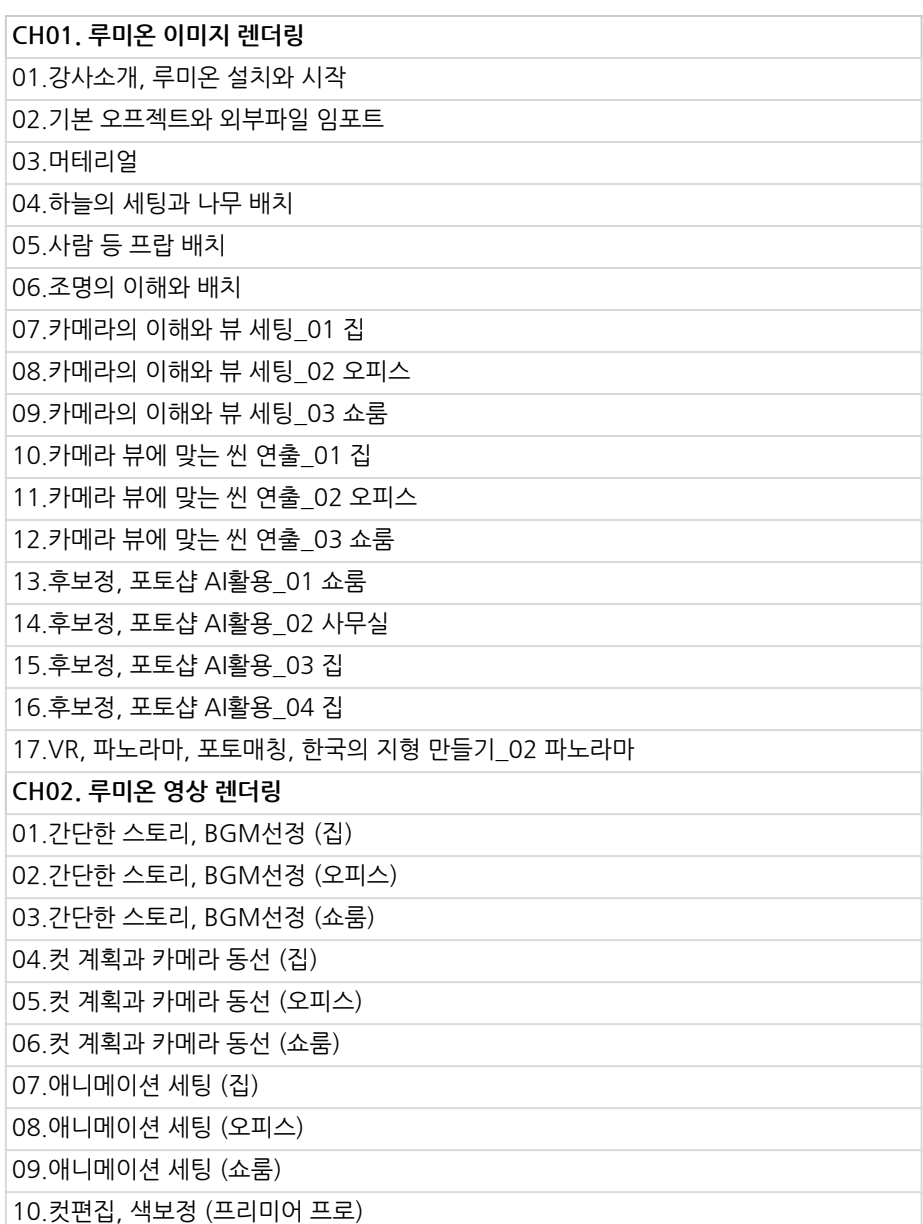

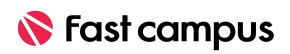

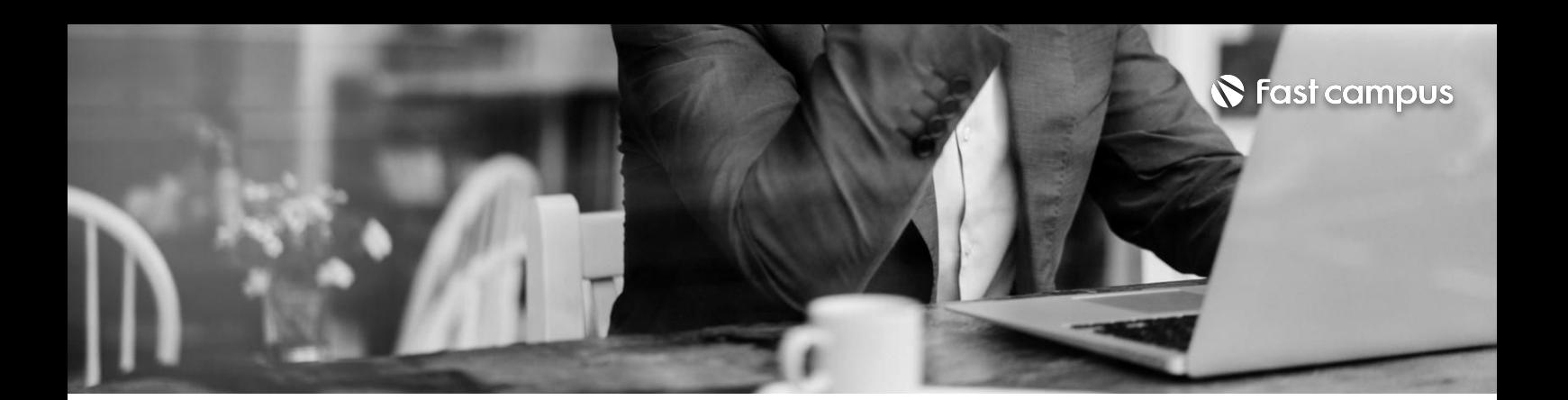

**04.**

## **7개실습으로 체계적으로 완성하는라이노 +그래스호퍼**

파트별수강시간10:22:30

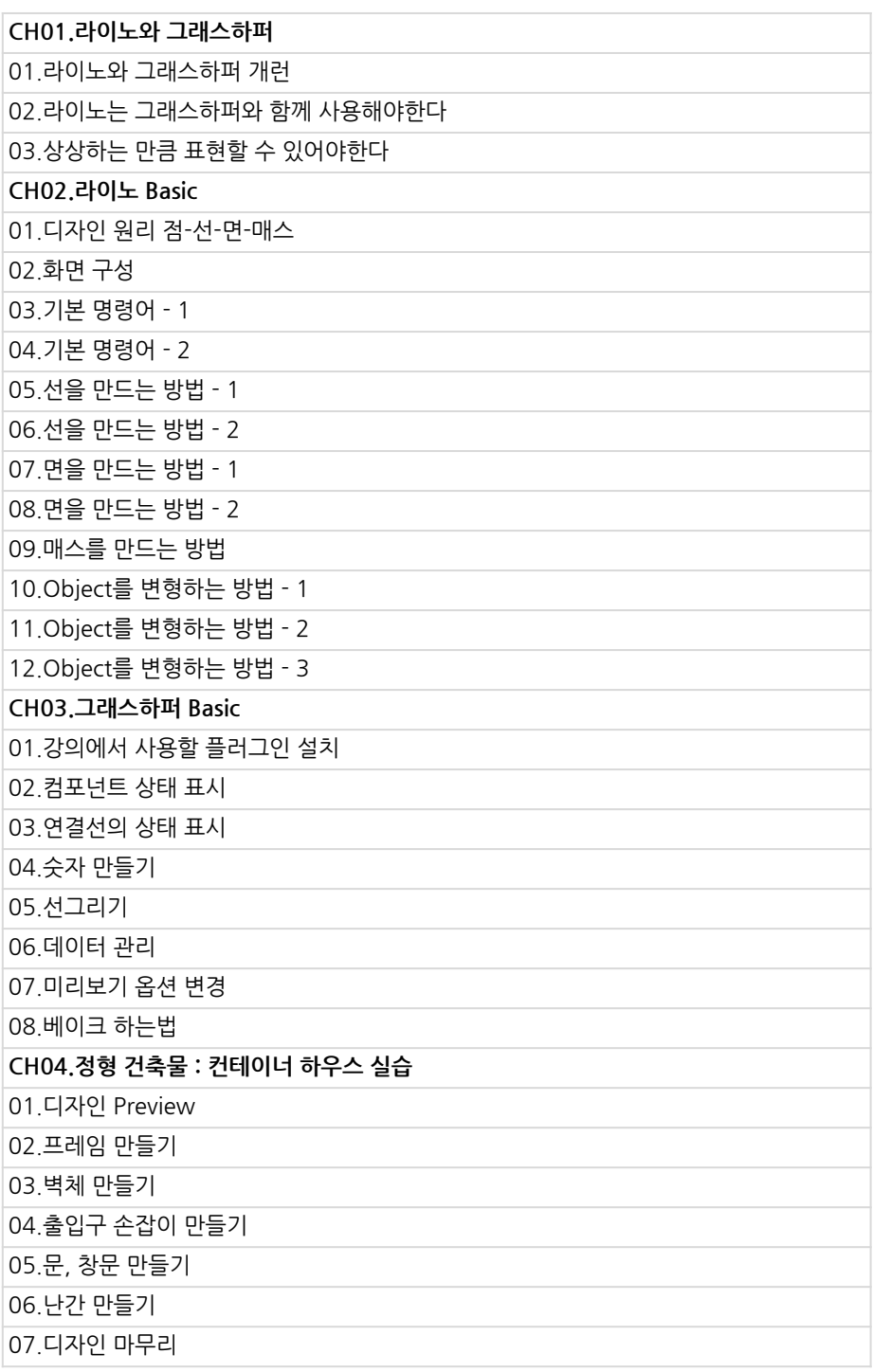

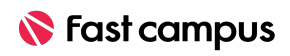

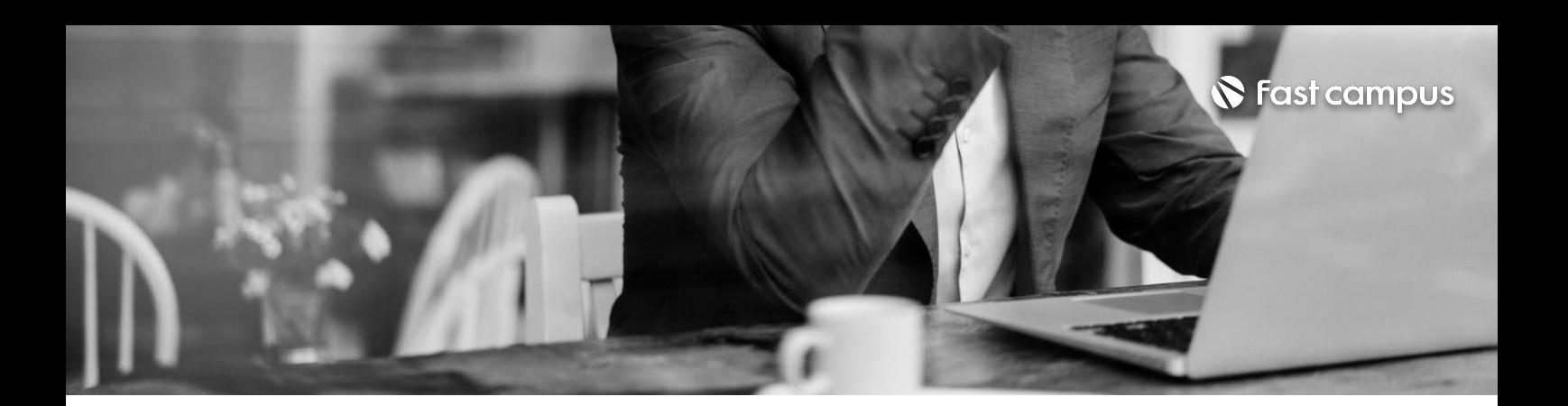

**04.**

**7개실습으로 체계적으로 완성하는라이노 +그래스호퍼**

파트별수강시간10:22:30

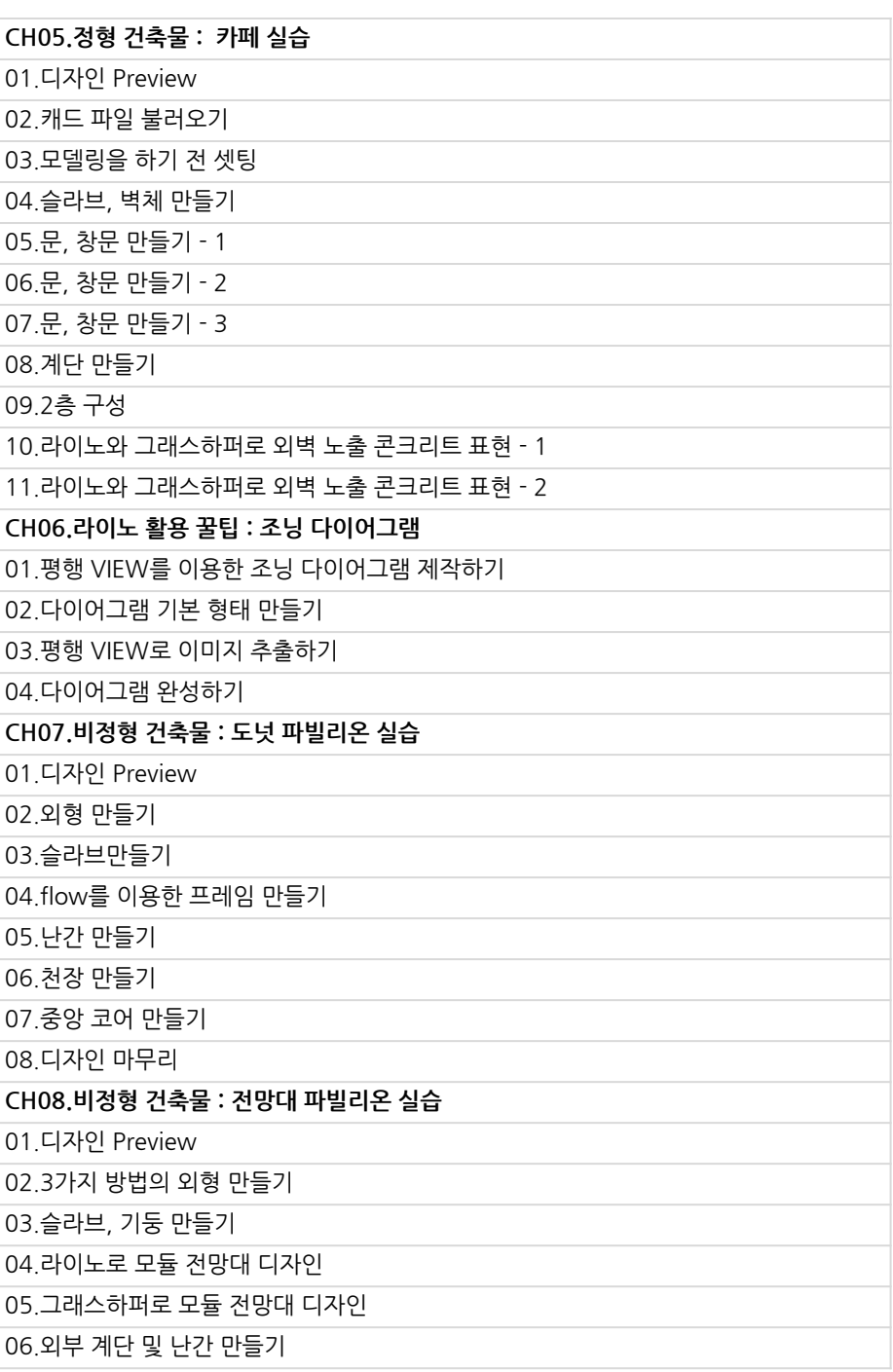

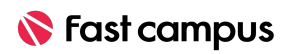

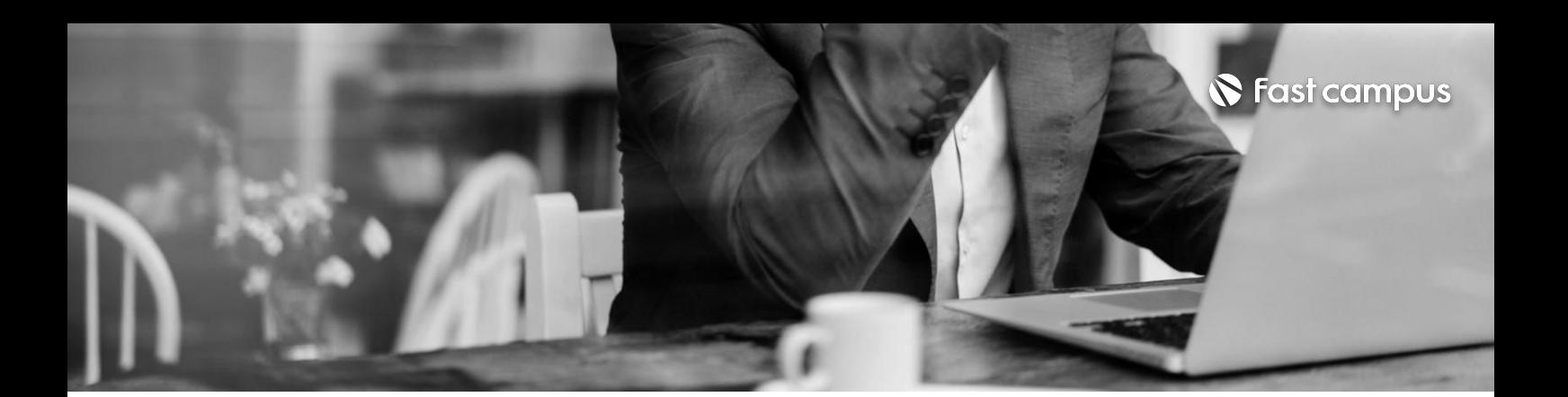

**04.**

## **7개실습으로 체계적으로 완성하는라이노 +그래스호퍼**

파트별수강시간10:22:30

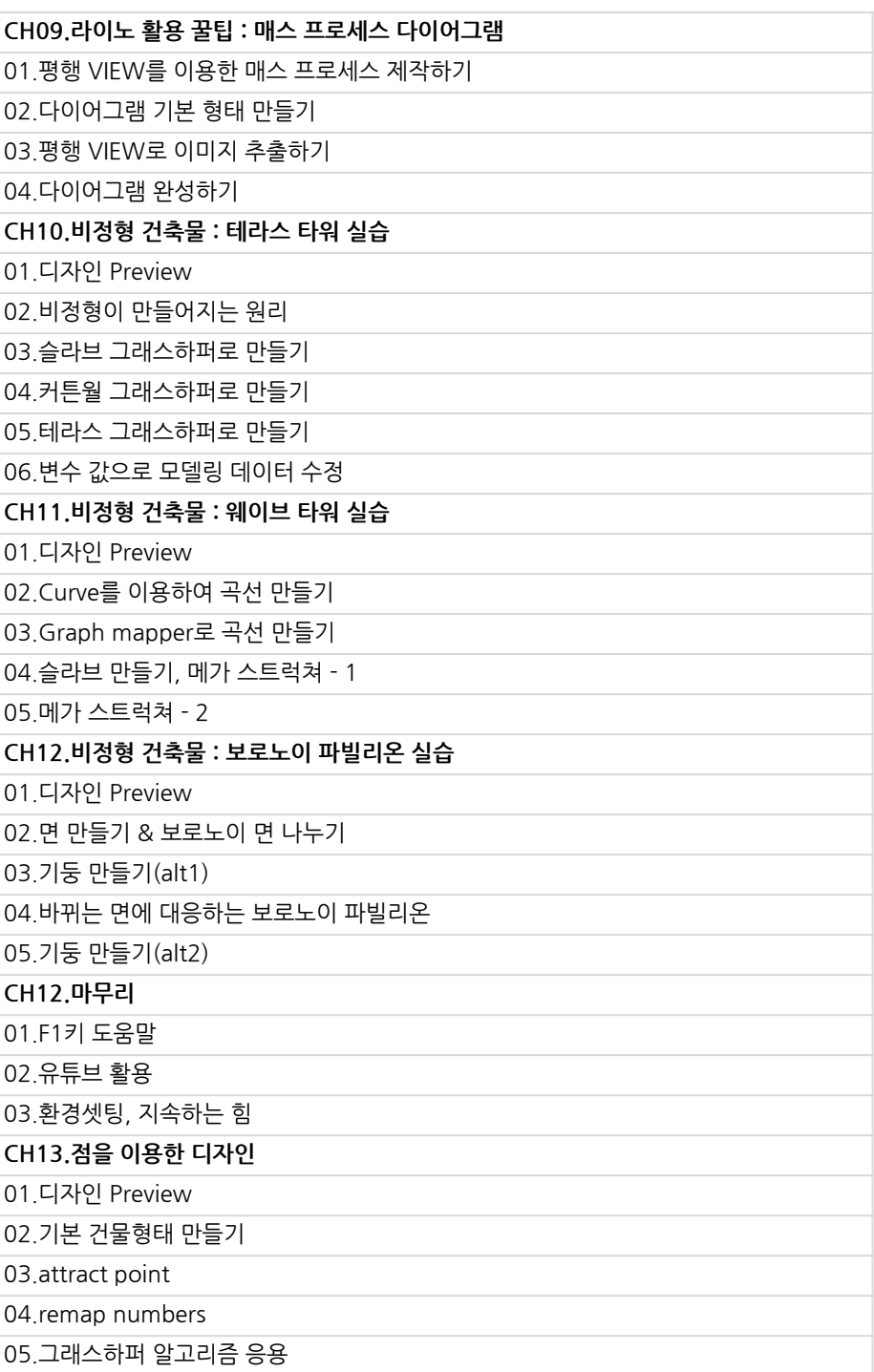

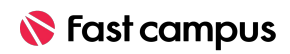

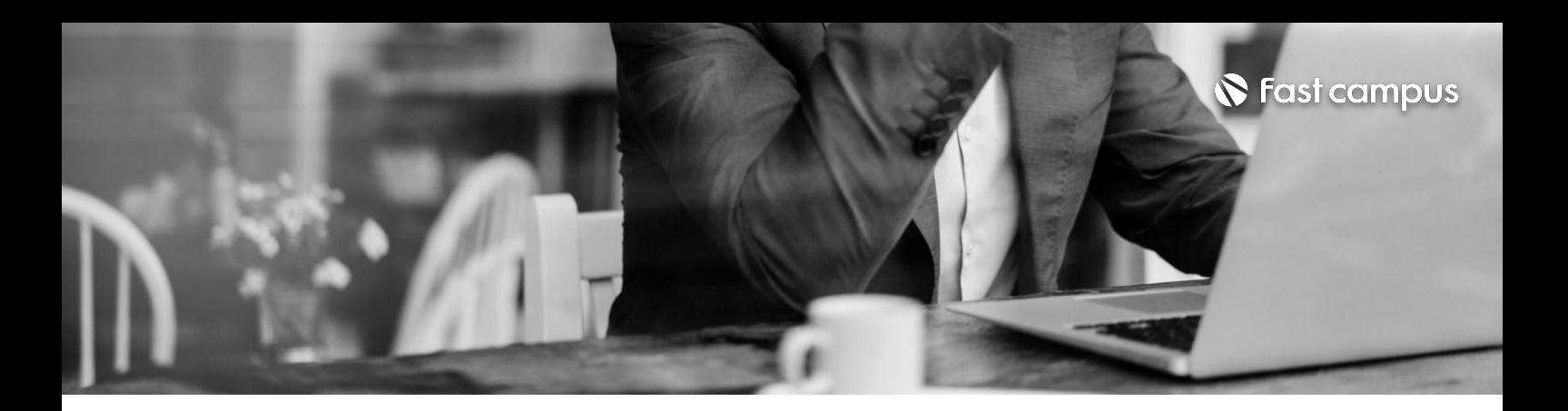

**05.**

## **빠르지만 실사같은 엔스케이프 고퀄리티렌더링**

파트별수강시간09:02:00

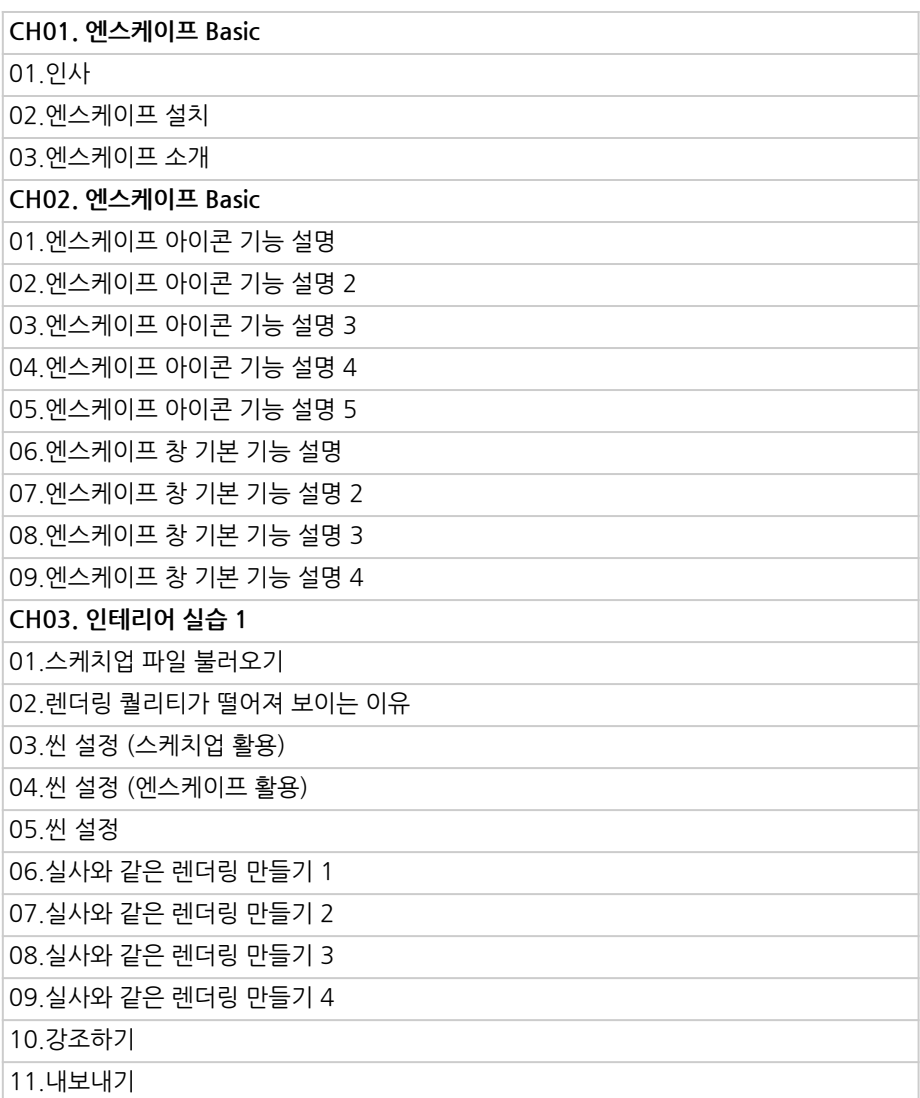

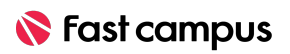

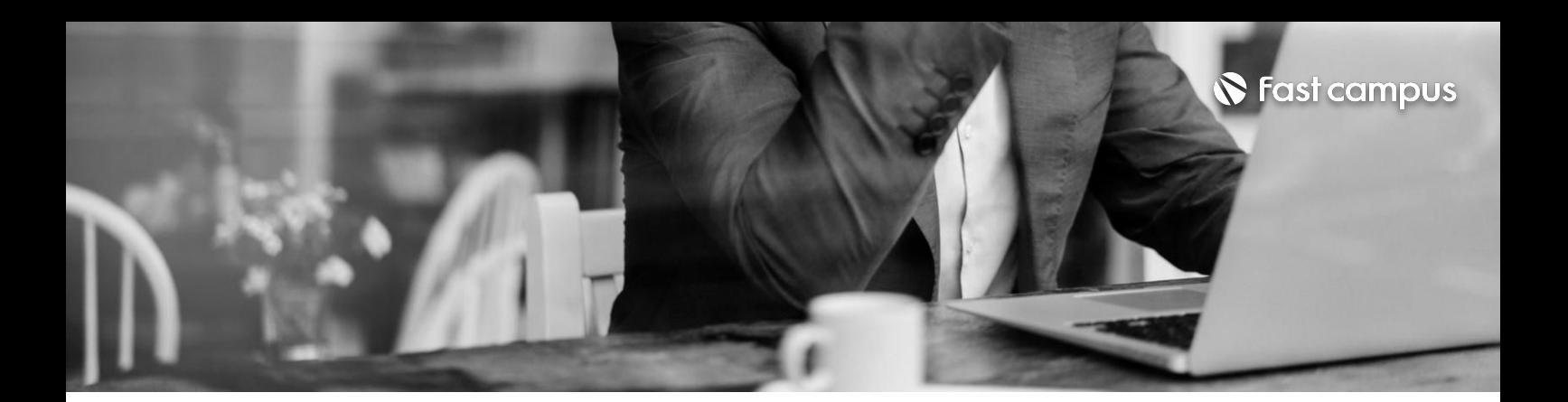

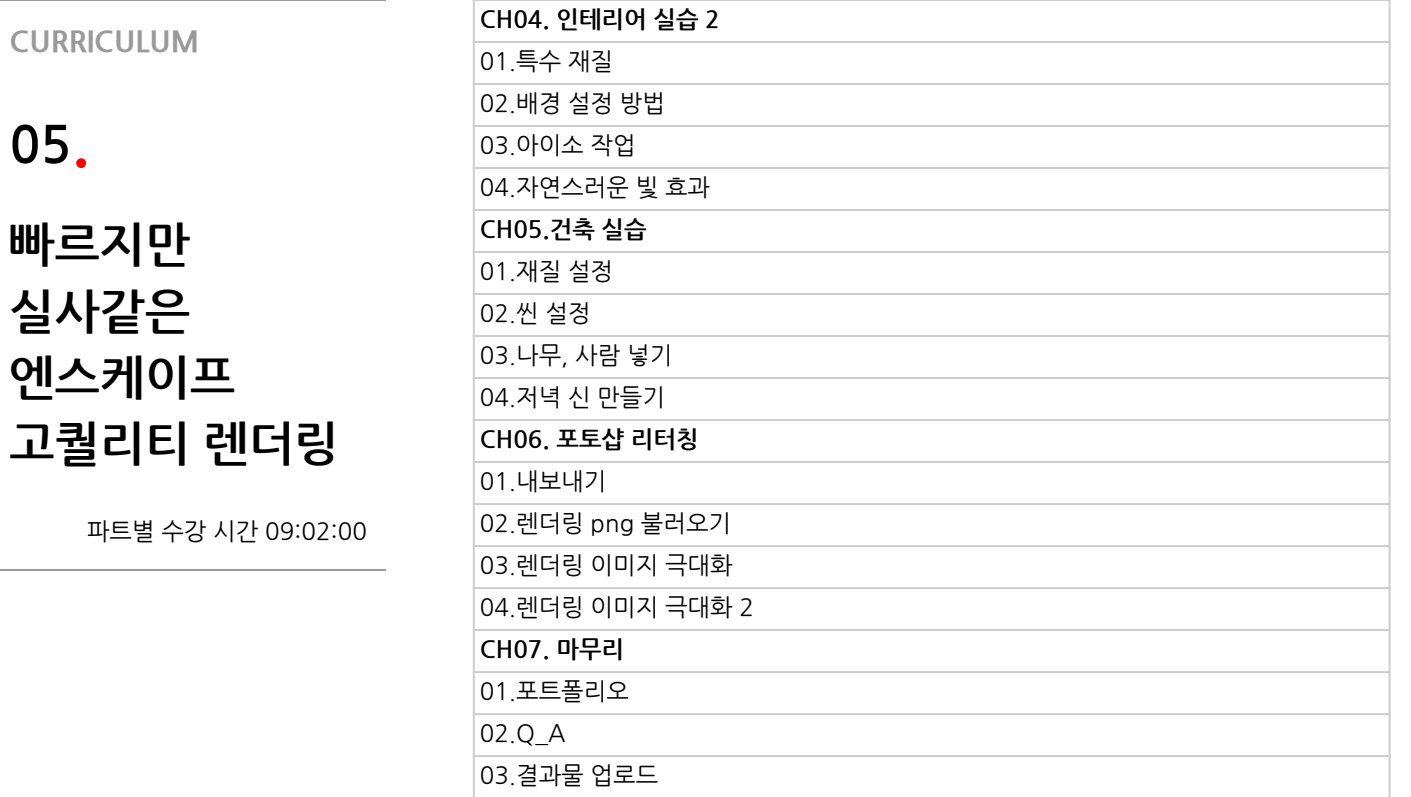

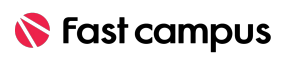

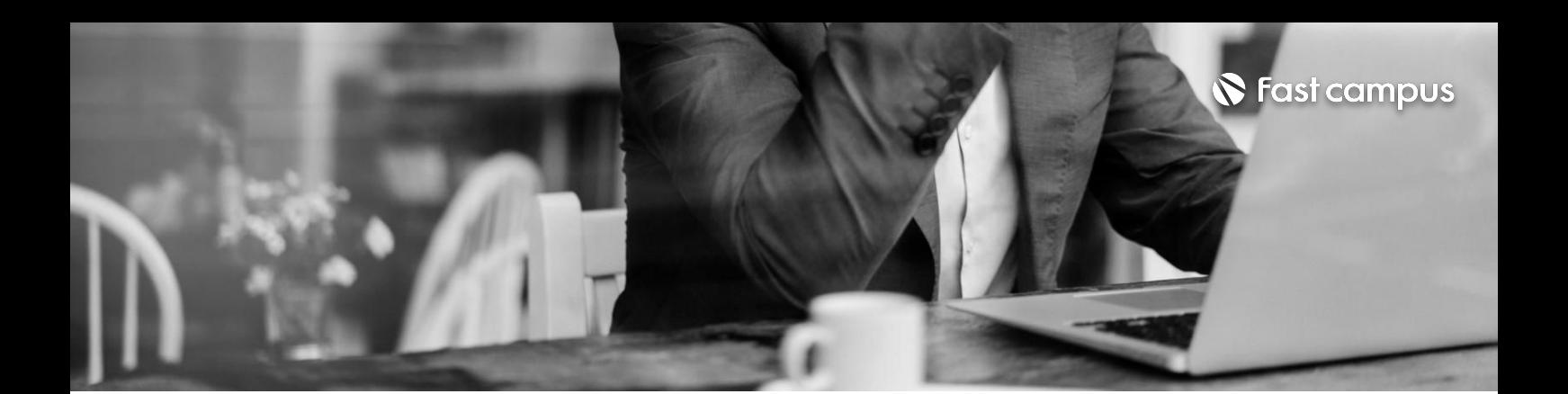

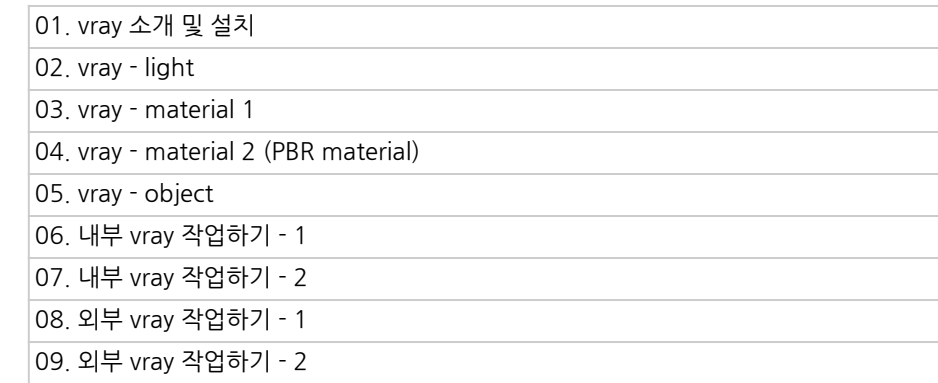

## **06. 브이레이**

파트별수강시간3:27:06

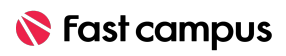

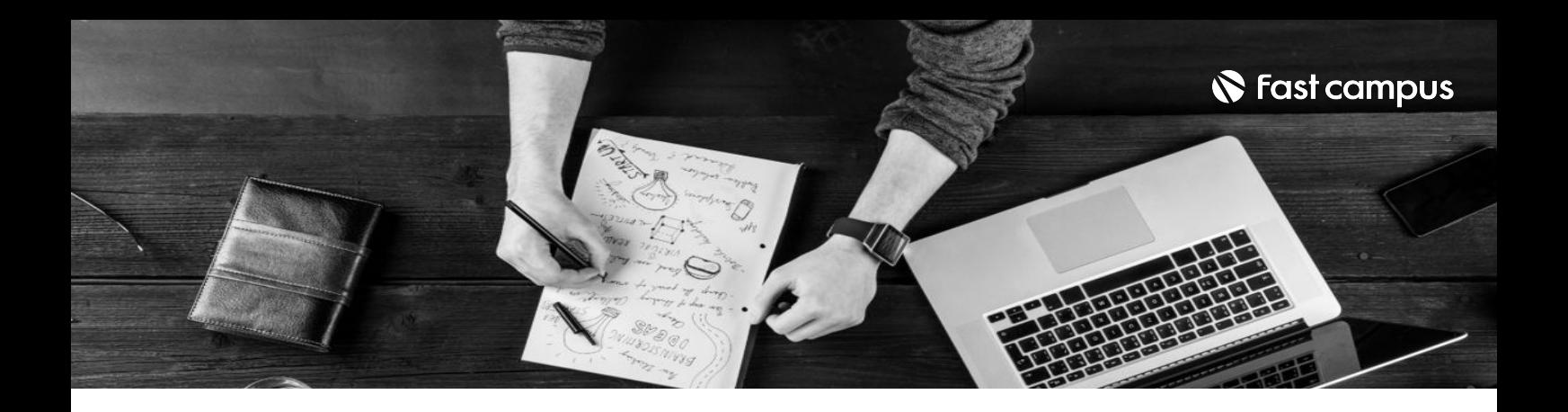

- 주의 사항 상황에 따라 사전 공지 없이 할인이 조기 마감되거나 연장될 수 있습니다.
	- 패스트캠퍼스의 모든 온라인 강의는 아이디 공유를 금지하고 있으며 1개의 아이디로 여러 명이 수강하실 수 없습니다.
	- 별도의 주의사항은 각 강의 상세페이지에서 확인하실 수 있습니다.

- 수강 방법 패스트캠퍼스는 크롬 브라우저에 최적화 되어있습니다.
	- 사전 예약 판매 중인 강의의 경우 1차 공개일정에 맞춰 '온라인 강의 시청하기'가 활성화됩니다.

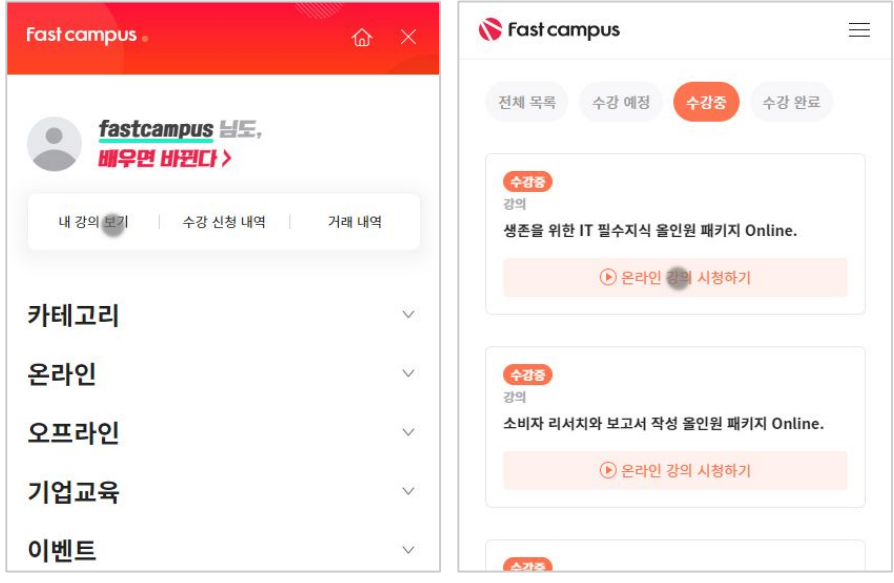

후 <mark>화불 규정</mark> 구축 - 스타인강의는각과정별 '정상수강기간(유료수강기간)'과 정상 수강기간 이후의 '복습 수강기간(무료수강기간)'으로구성됩니다.

#### 환불금액은 실제 결제금액을 기준으로 계산됩니다.

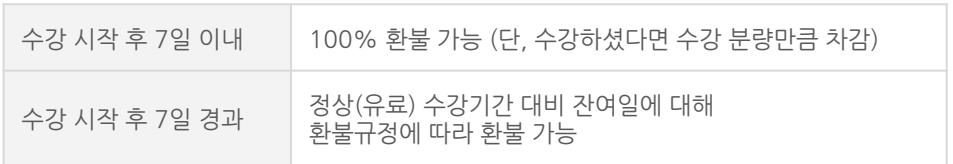

※ 강의별 환불규정이 상이할 수 있으므로 각 강의 상세페이지를 확인해 주세요.